#### Looping in Fortran

Victor Eijkhout, Susan Lindsey

Fall 2022 last formatted: October 17, 2022

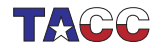

**TER VALUATER UNIVERSITY OF TEXAS AT AUSTIN**<br>Texas Advanced Computing Center

## 1. Indexed Do loops

```
integer :: i
```

```
do i=1,10! code with i
end do
```
You can include a step size (which can be negative) as a third parameter:

```
By steps of 3:
do i=1, 10, 3! code with i
end do
```
Counting down: do  $i=10,1,-1$ ! code with i end do

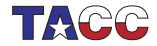

## 2. While loop

```
The while loop has a pre-test:
do while (i<1000)
  print *,i
  i = i*2end do
```
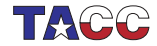

# 3. Exit and cycle

Loop without counter or while test:

```
do
  call random_number(x)if (x>0.9) exit
  print *,"Nine out of ten exes agree"
end do
```
Compare to break in  $C_{++}$ .

Skip rest of current iteration:

```
do i=1,100
  if (isprime(i)) cycle
  ! do something with non-prime
end do
```
Compare to continue in  $C_{++}$ .

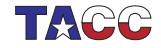

### 4. Labeled loops

```
You can label loops
useful with exit statement:
outer: do i=1,10
   inner: do j=1,10test: if (i*j>42) then
         print *,i,j
         exit outer
      end if test
```

```
end do inner
end do outer
```
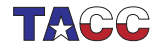

## 5. Semantic fine points

- Fortran loops determine the iteration count before execution; a loop will run that many iterations, unless you Exit.
- You are not allowed to alter the iteration variable.
- Non-integer loop variables used to be allowed, no longer.

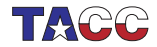

## Exercise 1

Read an integer and set a boolean variable to determine whether it is prime by testing for the smaller numbers if they divide that number.

Print a final message

Your number is prime

or

Your number is not prime: it is divisible by ....

where you report just one found factor.

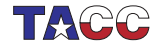

## 6. Implied do loops

If you loop over a print statement, each print statement is on a new line;

use an implied loop to print on one line.

```
Print *, (2*i, i=1, 20)
```
You can iterate multiple expressions:

```
Print *, (2*i, 2*i+1, i=1, 20)
```
These loops can be nested:

```
Print *,( (i * j, i = 1,20), j = 1,20)
```
Also useful for Read.

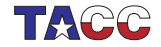

#### Exercise 2

Use the implied do-loop mechanism to print a triangle:

up to a number that is input.

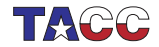